## **ELVIDGE\_HIF2A\_TARGETS\_UP**

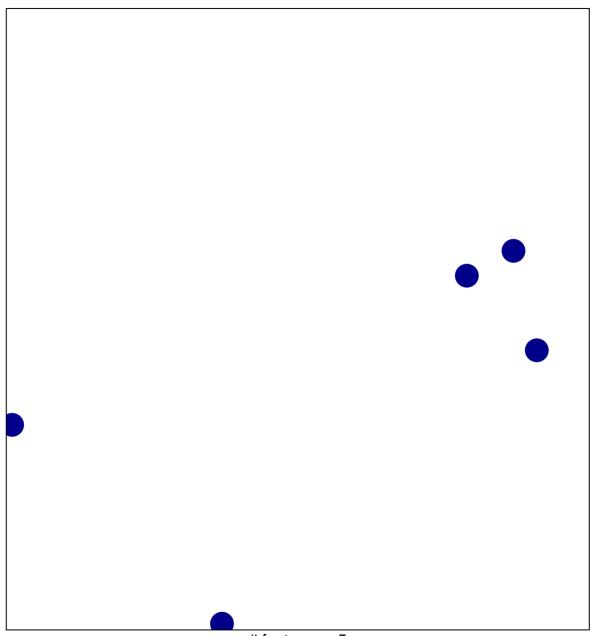

# features = 5 chi-square p = 0.85

## **ELVIDGE\_HIF2A\_TARGETS\_UP**

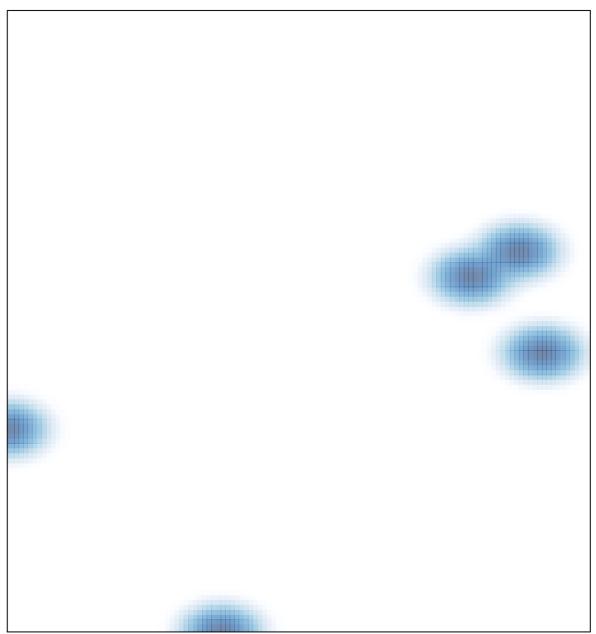

# features = 5, max = 1